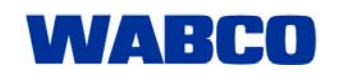

## Market Information

01.12.2007

## **USB stick replaces diagnostic diskettes**

We recommend that all customers subscribe for the WABCO diagnosis as It provides the security of having the current diagnostics program available at all times. It has been a success on the market because of its excellent price-performance ratio. Read more on the offer at

http://www.wabco-auto.com/de/service-and-support/diagnostic

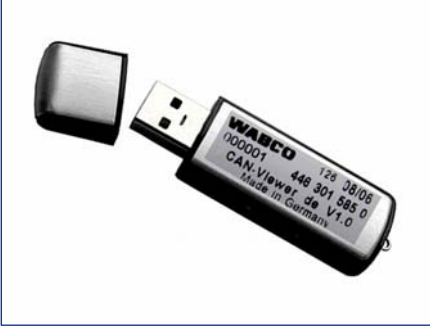

Previously customers without Internet access could purchase the programs on diskette. However since new computers are not equipped with diskette drives, we have removed diskettes from the program and have replaced them with USB sticks, which can normally be operated on all computers. The USB stick only has to be connected to the PC for installing the program.

Switching from diskette to USB stick is simultaneous to the release of the software for Windows Vista $^{\circledR}$ . This means that several diskette versions can still be put into trade.

Order numbers will not change, the order number of the USB sticks will continue to be derived from the product number of the software.

Example: In accordance with the overview of product numbers on the Internet (see link above), the number of the IVTM software is **246 301 730 0. By replacing the first number 2 with a 4, you will get the order number of the USB stick with this software: 446 301 730 0.**

## **Update**

Purchasing a USB stick provides you with the program installation that is current when the stick is manufactured. If an update is required, please send the original stick for the update to company **imoelektronik GmbH**, **Edisonstraße 19, 33689 Bielefeld** with key word "Update". The update price is 99 € plus GST. An update always requires that the original data storage medium contains a previous version of the desired program.

The update of diskette versions is still possible but with updates to a Vista<sup>®</sup>-capable program you will only be delivered a USB sticks. The price for these updates is also  $99 \in$  plus GST.

## **Newsletter**

We recommend our newsletter to users of diskettes or USB sticks. Log in on the Internet (see link above) with your Email address and you will be informed of program updates in advance.

As an alternative, we are now developing the means of loading diagnostic programs from the Internet in the future. We will inform you as soon as this function is available.